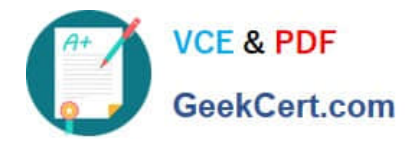

# **70-573-CSHARPQ&As**

TS: Microsoft SharePoint 2010, Application Development

# **Pass Microsoft 70-573-CSHARP Exam with 100% Guarantee**

Free Download Real Questions & Answers **PDF** and **VCE** file from:

**https://www.geekcert.com/70-573-Csharp.html**

# 100% Passing Guarantee 100% Money Back Assurance

Following Questions and Answers are all new published by Microsoft Official Exam Center

**63 Instant Download After Purchase** 

- 63 100% Money Back Guarantee
- 365 Days Free Update
- 800,000+ Satisfied Customers

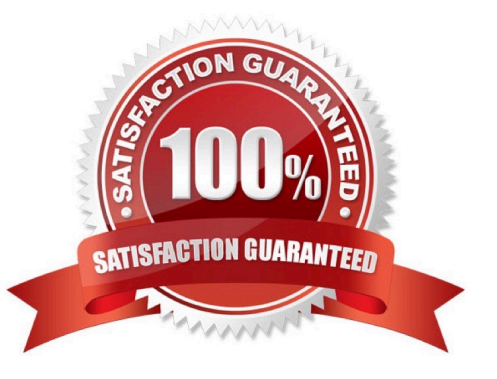

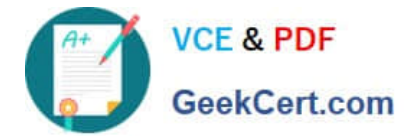

#### **QUESTION 1**

You have a custom site definition. You create a custom site Feature. You need to ensure that the Feature is activated for all new sites that are created by using the custom site definition. What should you do?

- A. Modify the Onet.xml file.
- B. Modify the web.config file.
- C. Add a Feature receiver to the custom site Feature.
- D. Add a Feature dependency to the custom site Feature.

Correct Answer: A

MNEMONIC RULE: "custom site definition = Onet.xml" You can perform the following kinds of tasks in a custom Onet.xml file that is used for either a custom sitedefinition or a custom web template:

Specify an alternative cascading style sheet (CSS) file, JavaScript file, or ASPX header file for a sitedefinition.

Modify navigation areas for the home page and list pages. Add a new list definition as an option in the UI. Define one configuration for the site definition or web template, specifying the lists, modules, files, and WebParts that are included

when the configuration is instantiated. Specify Features to be included automatically with websites that are created from the site definition or webtemplate.

Understanding Onet.xml Files

http://msdn.microsoft.com/en-us/library/ms474369.aspx

#### **QUESTION 2**

You have a SharePoint site collection that has the URL http://contoso/sites/finance. You are creating a Microsoft .NET Framework console application that will use the SharePoint client object model to create a site in the site collection. The

application contains the following code segment. (Line numbers are included for reference only.)

01Dim cCtx As New ClientContext("http://contoso/sites/finance")

02Dim root As Web = cCtx.Site.RootWeb

03cCtx.Load(root)

04Dim webInfo As New WebCreationInformation()

05webInfo.Title = "site1"

06webInfo.Url = "site1"

07webInfo.WebTemplate = "MPS#2"

08root.Webs.Add(webInfo)

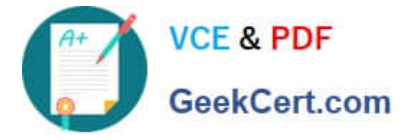

#### 10cCtx.Dispose()

You need to ensure that the application creates the site. Which code segment should you add at line 09?

- A. cCtx.ExecuteQuery()
- B. cCtx.Site.RootWeb.Update()
- C. root.Context.Dispose()
- D. root.Update()

Correct Answer: A

### **QUESTION 3**

You have a Feature that contains an image named ImageVl.png.

You plan to create a new version of the Feature.

You need to ensure that when the Feature is upgraded, the image is renamed as ImageV2.png.

You must achieve this goal by using the minimum amount of development effort.

Which element should you configure in the Feature definition file?

- A.
- B.
- C.
- D.

Correct Answer: B

MNEMONIC RULE: "image file upgrade = MapFile" MapFile Element (Feature) http://msdn.microsoft.com/enus/library/ff595311.aspx

### **QUESTION 4**

You create a modal dialog that displays a list of items. You need to capture the items selected by a user. Which code segment should you use?

- A. SPItem item = SPContext.Current.Item;
- B. var items = SP.ListOperation.Current.Item();
- C. var items = SP.ListOperation.Selection.getSelectedItems();
- D. var item = SPContext.Current.Item["Selected"];

## Correct Answer: C

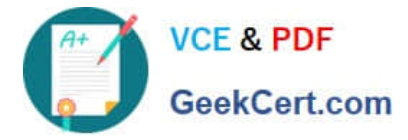

MNEMONIC RULE: "getSelectedItems"

SP.ListOperation.Selection.getSelectedItems() Method http://msdn.microsoft.com/en-us/library/ff409526.aspx

### **QUESTION 5**

You create a list named List1.

You create two workflows named WF1 and WF2 for List1.

You need to ensure that when a new item is created in List1, WF1 starts automatically. WF2 must start automatically after WF1 completes.

What should you do?

- A. Add a SendActivity activity to WF2.
- B. Add a Replicator activity to WF2.
- C. Create a SPWebEventReceiver event receiver.
- D. Create a SPWorkflowEventReceiver event receiver.

Correct Answer: D

MNEMONIC RULE: "Workflow = SPWorkflowEventReceiver" The SPWorkflowEventReceiver class handles workflow events throughout the lifetime of a workflow. Starting: Occurs when a workflow is starting Started: Occurs when a workflow is started Postponed: Occurs when a workflow is postponed Completed: Occurs when a workflow is completed You can register the SPWorkflowEventReceiver with any site, list, or content type. Apress - SharePoint 2010 as a Development Platform (book)

[Latest 70-573-CSHARP](https://www.geekcert.com/70-573-Csharp.html) **[Dumps](https://www.geekcert.com/70-573-Csharp.html)** 

[70-573-CSHARP VCE](https://www.geekcert.com/70-573-Csharp.html) **[Dumps](https://www.geekcert.com/70-573-Csharp.html)** 

[70-573-CSHARP](https://www.geekcert.com/70-573-Csharp.html) **[Braindumps](https://www.geekcert.com/70-573-Csharp.html)** 

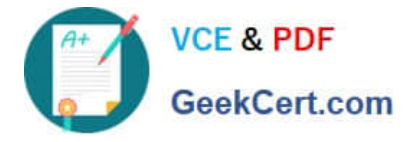

To Read the Whole Q&As, please purchase the Complete Version from Our website.

# **Try our product !**

100% Guaranteed Success 100% Money Back Guarantee 365 Days Free Update Instant Download After Purchase 24x7 Customer Support Average 99.9% Success Rate More than 800,000 Satisfied Customers Worldwide Multi-Platform capabilities - Windows, Mac, Android, iPhone, iPod, iPad, Kindle

We provide exam PDF and VCE of Cisco, Microsoft, IBM, CompTIA, Oracle and other IT Certifications. You can view Vendor list of All Certification Exams offered:

### https://www.geekcert.com/allproducts

# **Need Help**

Please provide as much detail as possible so we can best assist you. To update a previously submitted ticket:

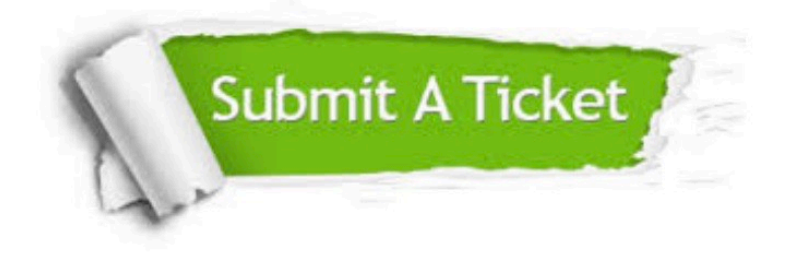

#### **One Year Free Update**

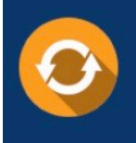

Free update is available within One fear after your purchase. After One Year, you will get 50% discounts for updating. And we are proud to .<br>poast a 24/7 efficient Customer Support system via Email

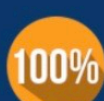

**Money Back Guarantee** To ensure that you are spending on

quality products, we provide 100% money back guarantee for 30 days from the date of purchase

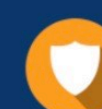

#### **Security & Privacy**

We respect customer privacy. We use McAfee's security service to provide you with utmost security for vour personal information & peace of mind.

Any charges made through this site will appear as Global Simulators Limited. All trademarks are the property of their respective owners. Copyright © geekcert, All Rights Reserved.